IBM.

## ラック・インストール・インストラクション

これらのインストラクションの翻訳版はソフトコピーの形で www.ibm.com/storage/support から入手できます。

安全とケーブリングについて、お客様のラック・キャビネットに付属の文書を検討してください。サーバーをラック・ キャビネットにインストールするときは、以下の事項を考慮してください。

- ラック・インストールを開始する前に、必ずラック・ホイール止めを正しく配置します。
- 室内の気温が 35℃ 未満であることを確認します。
- 通気口をふさがないでください。通常、15 cm の空間があれば、正しい空気の流れが確保されます。
- ラック・キャビネットの一番下から装置のインストールを開始するように計画します。
- 一番重い装置をラック・キャビネットの一番下にインストールします。
- 同時に複数の装置をラック・キャビネットから外に引き出さないようにします。
- ラック・ドアと側面パネルを取り外し、インストール時のアクセスを容易にします。
- サーバーは、正しく接地したコンセントに接続します。
- ラック内に複数の装置をインストールするとき、電源コンセントが過負荷にならないようにします。
- このキットのスライド・レールは、IBM ラック・キャビネットにインストールするための正しい長さに事前設定 されて出荷され、その他のラック・キャビネットの場合には調整可能です。
- スライド・レールには、ラック・キャビネットのフランジに正しく配置できるように、マーク (RIGHT/FRONT および LEFT/FRONT) が付いています。

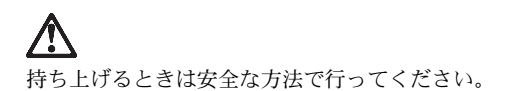

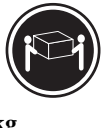

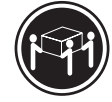

 $\geq$ 32 kg

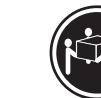

**55 kg**

 $\geq$ **18 kg**  $\geq$ 

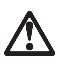

レール・マウントの設計上、重量が 50 kg を超え る物体をラック・マウント装置の上に置かないでく ださい。 >**50 kg**

ラックのインストール手順にはプラス・ドライバーが必要になります。次の図は、ラック・キャビネットにサーバーを インストールするために必要な品目を示しています。欠落または損傷している品目がある場合は、購入先へ連絡してく ださい。

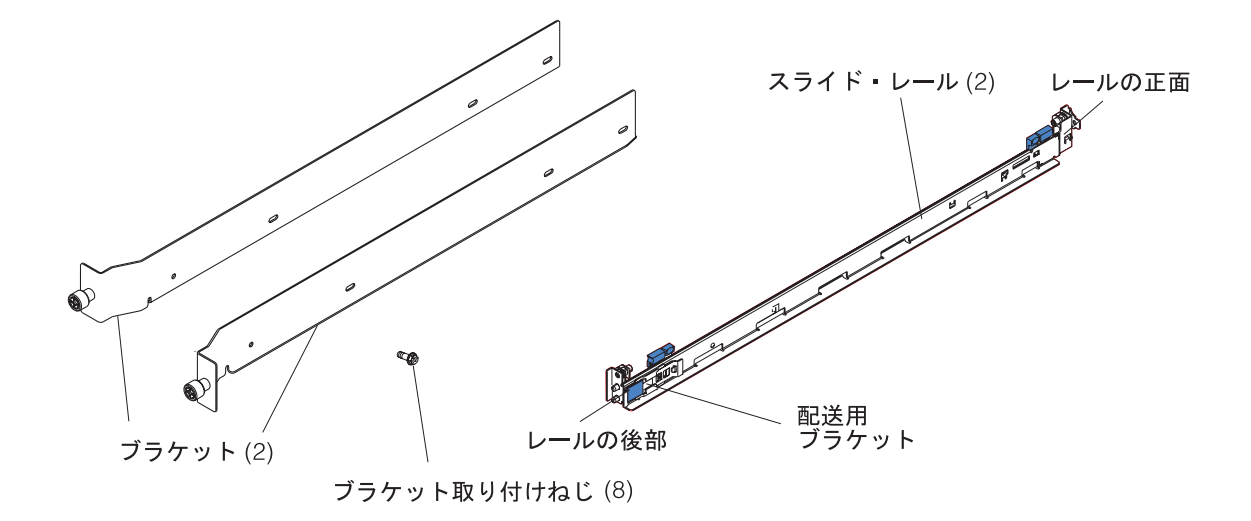

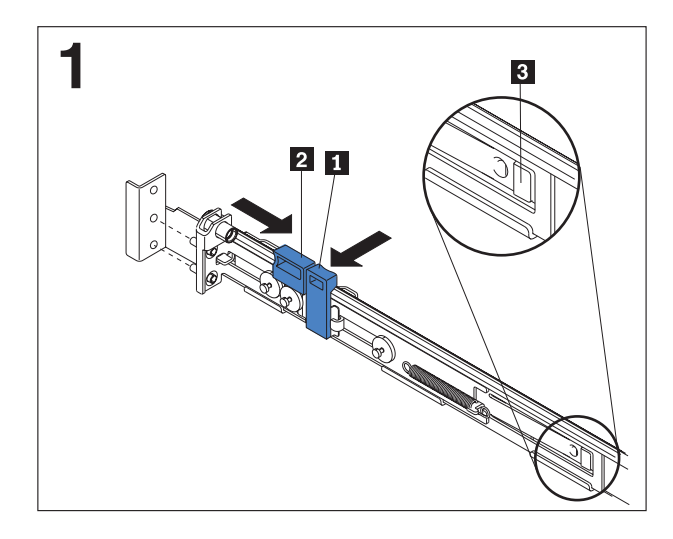

前面レール・ロック・キャリア上にあるタブ ┃ とタブ 2 を押し、 レール・ロック・キャリアをスライドの後 部へ向けてスライドさせ、カチッという音がして正しい 位置に収まったことを確認します。

スライド・レールの後部にある解放タブ 8 を押し、ブ ラケットが動かないようにします。次に、タブ 1- とタ ブ 2- を押し、レール・ロック・キャリアをスライド・ レールの前面へ向けてスライドさせ、カチッという音が して正しい位置に収まったことを確認します。

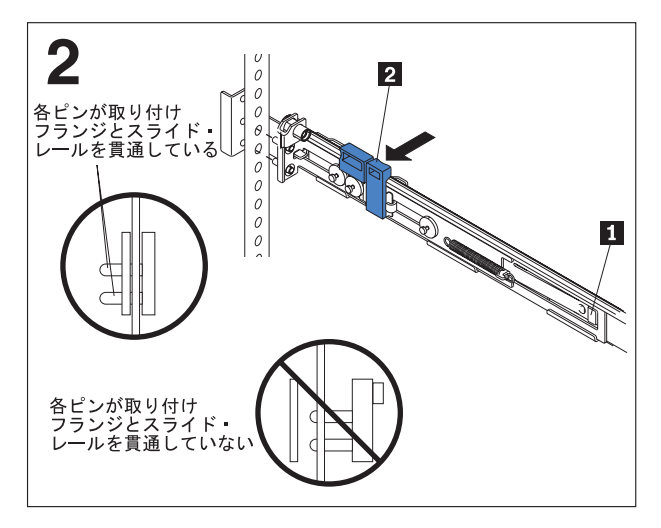

注**:** スライド・レールの長さを調整する必要がある場合 は、解放タブ ■ を持ち上げ、レール調整ブラケットを スライド・レールの後部からいっぱいに引き出し、カチ ッという音がして正しい位置に収まったことを確認しま す。

後部レール・ロック・キャリア上にある各ピンを後部取 り付けフランジ上の穴に合わせます。次に、タブ 2- を 押して、スライド・レールの後部を後部取り付けフラン ジにしっかり固定します。

重要 各ピンが取り付けフランジとスライド・レールを十 分に貫通していることを確認してください。

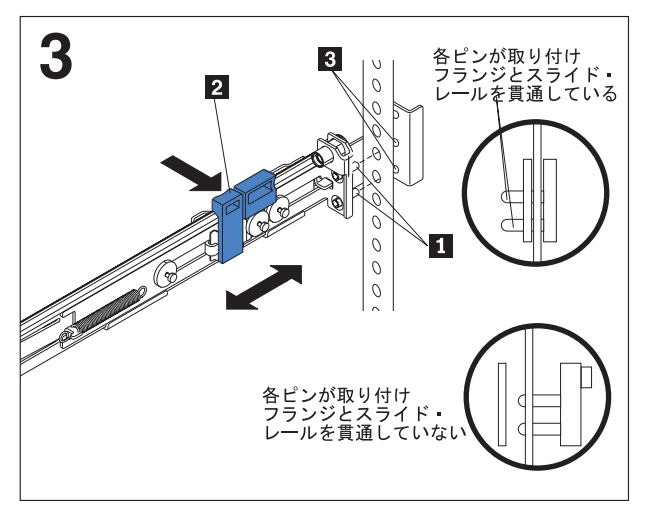

前面レール・ロック・キャリア上の各ピン Ⅱ を、前面 取り付けフランジに合わせます。レールの長さを調整し た場合は、レール・ロック・キャリアをスライド・レー ルの後部に向けて押し戻し、スライド・レールと取り付 けフランジ 3 の位置を合わせます。次に、タブ 2 を押して、スライド・レールの前面を前面取り付けフラ ンジにしっかり固定します。

重要 各ピン ■ が取り付けフランジとスライド・レール を十分に貫通していることを確認してください。

ステップ 1 と 2 をもう一方のスライド・レールについて 繰り返します。

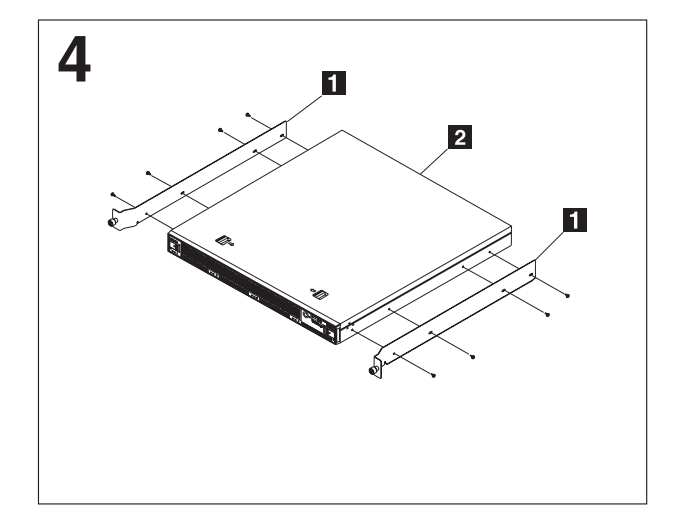

側面ブラケット ■ をブラケット取り付けねじでサーバ ー 2 に取り付けます。

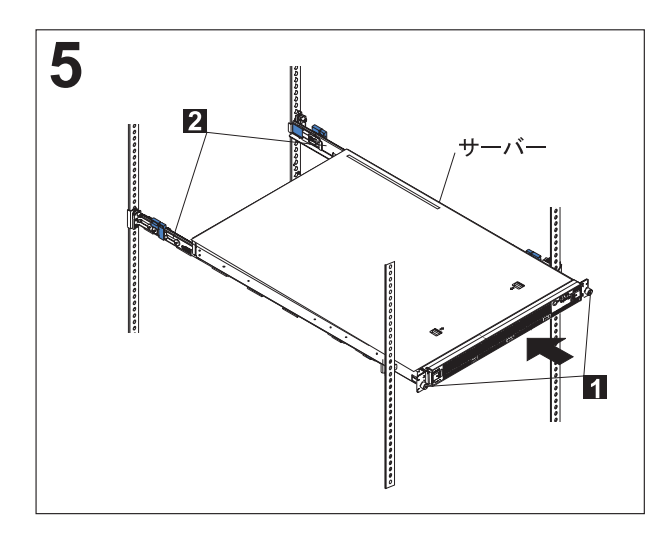

サーバーをスライド・レールに合わせ、ラック・キャビ ネットの中へいっぱいまで押し込みます。

サーバーを、前面取り付けフランジに 2 つの拘束つまみ ねじ Ⅱ で固定します。

注**:** スライド・レールに装着されている配送用ブラケッ ト 2- は、サーバーをラック・キャビネット内に完全に 固定するのに邪魔になる場合を除き、そのまま残してお いてください。配送用ブラケットを取り外す必要がある 場合は、次のステップに進んでください。

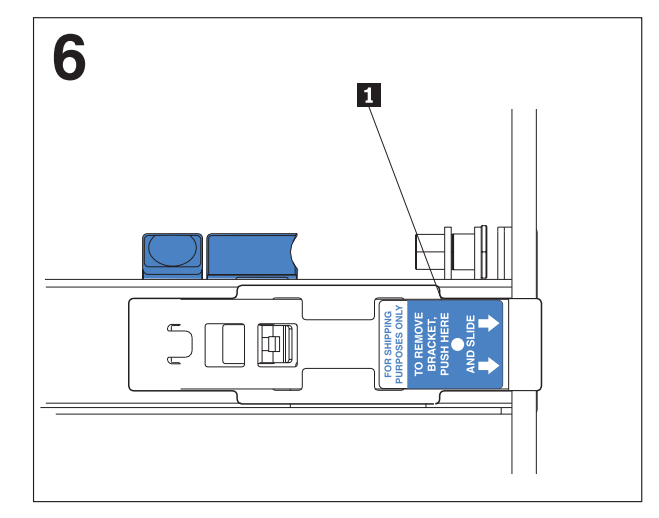

解放タブ Ⅱ を配送用ブラケット上に示されているとお りに押し、配送用ブラケットをスライドさせてスライ ド・レールから取り外します。このステップをもう一方 の配送用ブラケットについても繰り返してください。配 送用ブラケットは、後で使用できるように保管しておい てください。

注**:** サーバーをインストールしたままラック・キャビネ ットを別の場所へ移送する場合は、事前に配送用ブラケ ットをスライド・レールに再インストールする必要があ ります。配送用ブラケットを再インストールするには、 この手順を逆に実行します。

サーバーをラックから取り外すには、これらの手順を逆に実行します。将来の利用に備えて、この情報をサーバーの文 書と一緒に保管しておいてください。

IBM および e-business ロゴは IBM Corporation の商標です。

Copyright International Business Machines Corporation 2002. All rights reserved.

**E/C: H80343 Printed in the U.S.A.**